# Debugging

#### CSE 403 Software Engineering Autumn 2023

#### Amazing demos, everyone!

Take-aways ranged from:

- Really helpful to learn about more UI tooling, host tooling, test tooling AND authentication tooling options
- Appreciate that most everyone is going through similar learnings on the value of breaking down tasks, being agile with planning and designing (revisions happen!), learning and adapting to each others' strengths in the group

#### to

- Helped us identify some bugs
- Story telling of a demo is powerful

# Today's outline

- Debugging basics
- Delta debugging technique
	- In-class exercise on 11/15 will complement this material

U Complement this material<br>
U. Zeller and Hildebandt, 2002<br>
U. Zeller and Hildebandt, 2002<br>
U. U. CSE 403 Au23 Background Reading (link on the Calendar): Simplifying and Isolating Failure-Inducing Input, Zeller and Hildebandt, 2002

### Let's level set

I**lts<br>dentify** and **resolve** bugs<br>and the bugs and the set of the set of the set of the set of the set of the set of the set of the set of the set of the set of the set of the set of the set of the set of the set of the se A bug is an **error or flaw** in a program or system that produces incorrect or **unexpected results** 

Debugging is the process to **identify** and **resolve** bugs

# The typical debugging process<br>• **Identify** – it's a bug, not a feature<br>• **Understand** – what are the inputs and conditions<br>• **Reproduce** – create a (minimal) test to illustrate t The typical debugging process<br>
• **Identify** – it's a bug, not a feature<br>
• **Understand** – what are the inputs and conditions causing<br>
• **Reproduce** – create a (minimal) test to illustrate the issue<br>
• **Investigate** – locat The typical debugging process

- 
- The typical debugging process<br>
 Identify it's a bug, not a feature<br>
 Understand what are the inputs and conditions causing the error<br>
 Reproduce create a (minimal) test to illustrate the issue<br>
 Investigate loc The typical debugging process<br>
• Identify – it's a bug, not a feature<br>
• Understand – what are the inputs and conditions causing the error<br>
• Reproduce – create a (minimal) test to illustrate the issue<br>
• Investigate – loc
- 
- 
- Fix the code
- Validate and capture in a regression test

# What's a good bug (issue) report look like?

A bug report should be as specific as possible so that the engineer knows how to recreate the failure

- Provide information to reproduce the bug, including context
- What might be "context"?
- Also! Provide criticality of the bug (to influence priority in getting it fixed) duce the bug, including context<br>bug (to influence priority in getting<br>ple as possible<br>www.cse.403.Au23

#### **A test case** should be as simple as possible

• Why?

# Delta Debugging

# A debugging technique to create a minimal test case that exposes the bug O Create a <u>minimal</u> test case<br>
www.cse.403.Au23

#### This is a crashing test case

<td align=left valign=top>

<SELECT NAME="op sys" MULTIPLE SIZE=7> <OPTION VALUE="All">All <OPTION VALUE="Windows 3.1">Windows 3.1 <OPTION VALUE="Windows 95">Windows 95 <OPTION VALUE="Windows 98">Windows 98 <OPTION VALUE="Windows ME">Windows ME <OPTION VALUE="Windows 2000">Windows 2000 <OPTION VALUE="Windows NT">Windows NT <OPTION VALUE="Mac System 7">Mac System 7 <OPTION VALUE="Mac System 7.5">Mac System 7.5 <OPTION VALUE="Mac System 7.6.1">Mac System 7.6.1 <OPTION VALUE="Mac System 8.0">Mac System 8.0 <OPTION VALUE="Mac System 8.5">Mac System 8.5 <OPTION VALUE="Mac System 8.6">Mac System 8.6 <OPTION VALUE="Mac System 9.x">Mac System 9.x <OPTION VALUE="MacOS X">MacOS X <OPTION VALUE="Linux">Linux <OPTION VALUE="BSDI">BSDI <OPTION VALUE="FreeBSD">FreeBSD <OPTION VALUE="NetBSD">NetBSD <OPTION VALUE="OpenBSD">OpenBSD <OPTION VALUE="AIX">AIX <OPTION VALUE="BeOS">BeOS <OPTION VALUE="HP-UX">HP-UX <OPTION VALUE="IRIX">IRIX <OPTION VALUE="Neutrino">Neutrino <OPTION VALUE="OpenVMS">OpenVMS <OPTION VALUE="OS/2">OS/2 <OPTION VALUE="OSF/1">OSF/1 <OPTION VALUE="Solaris">Solaris <OPTION VALUE="SunOS">SunOS <OPTION VALUE="other">other</SELECT></td> <td align=left valign=top> <SELECT NAME="priority" MULTIPLE SIZE=7> <OPTION VALUE="--">--<OPTION VALUE="P1">P1<OPTION VALUE="P2">P2<OPTION VALUE="P3">P3<OPTION VALUE="P4">P4<OPTION VALUE="P5">P5</SELECT> </td> <td align=left valign=top> <SELECT NAME="bug severity" MULTIPLE SIZE=7> <OPTION VALUE="blocker">blocker<OPTION VALUE="critical">critical<OPTION VALUE="major">major<OPTION VALUE="normal">normal<OPTION VALUE="minor">minor<OPTION VALUE="trivial">trivial<OPTION VALUE="enhancement">enhancement</SELECT> </tr> </tr> </table>

- Case crashed Mozilla
- Consider 370 of these being filed!
- What context is sufficient to expose the bug?

#### This is a crashing test case

#### <td align=left valign=top> <SELECT NAME="op sys" MULTIPLE SIZE=7> <OPTION VALUE="All">All <OPTION VALUE="Windows 3.1">Windows 3.1

<OPTION VALUE="Windows 95">Windows 95 <OPTION VALUE="Windows 98">Windows 98 <OPTION VALUE="Windows ME">Windows ME <OPTION VALUE="Windows 2000">Windows 2000 <OPTION VALUE="Windows NT">Windows NT <OPTION VALUE="Mac System 7">Mac System 7 <OPTION VALUE="Mac System 7.5">Mac System 7.5 <OPTION VALUE="Mac System 7.6.1">Mac System 7.6.1 <OPTION VALUE="Mac System 8.0">Mac System 8.0 <OPTION VALUE="Mac System 8.5">Mac System 8.5 <OPTION VALUE="Mac System 8.6">Mac System 8.6 <OPTION VALUE="Mac System 9.x">Mac System 9.x <OPTION VALUE="MacOS X">MacOS X <OPTION VALUE="Linux">Linux <OPTION VALUE="BSDI">BSDI <OPTION VALUE="FreeBSD">FreeBSD <OPTION VALUE="NetBSD">NetBSD <OPTION VALUE="OpenBSD">OpenBSD <OPTION VALUE="AIX">AIX <OPTION VALUE="BeOS">BeOS <OPTION VALUE="HP-UX">HP-UX <OPTION VALUE="IRIX">IRIX <OPTION VALUE="Neutrino">Neutrino <OPTION VALUE="OpenVMS">OpenVMS <OPTION VALUE="OS/2">OS/2 <OPTION VALUE="OSF/1">OSF/1 <OPTION VALUE="Solaris">Solaris <OPTION VALUE="SunOS">SunOS <OPTION VALUE="other">other</SELECT></td> <td align=left valign=top> <SELECT NAME="priority" MULTIPLE SIZE=7> <OPTION VALUE="--">--<OPTION VALUE="P1">P1<OPTION VALUE="P2">P2<OPTION VALUE="P3">P3<OPTION VALUE="P4">P4<OPTION VALUE="P5">P5</SELECT> </td> <td align=left valign=top> <SELECT NAME="bug severity" MULTIPLE SIZE=7> <OPTION VALUE="blocker">blocker<OPTION VALUE="critical">critical<OPTION VALUE="major">major<OPTION VALUE="normal">normal<OPTION VALUE="minor">minor<OPTION VALUE="trivial">trivial<OPTION VALUE="enhancement">enhancement</SELECT> </tr> </tr> </table>

- Crashed Mozilla
- What content is sufficient to expose the bug?
- A minimal test case is: <SELECT>
- Can we automate the process of minimizing test cases?

#### Minimizing test cases

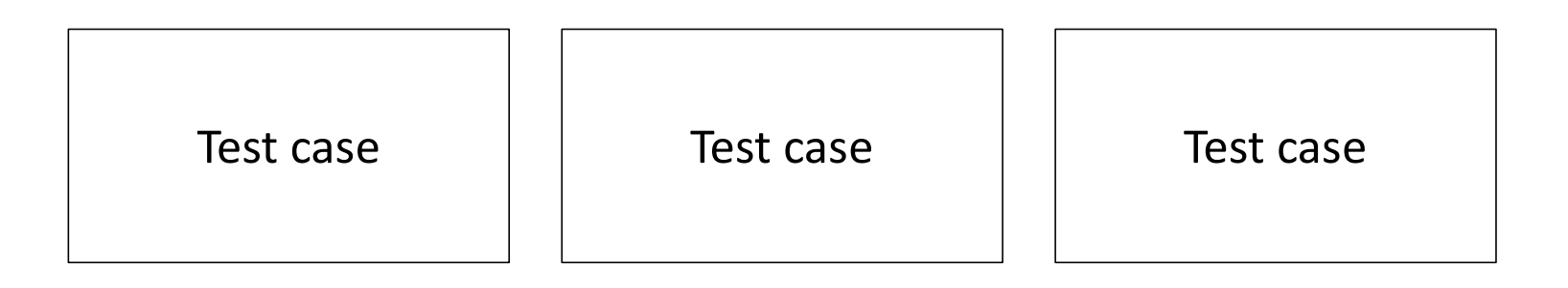

#### Think of each test case as an input file with n lines

#### Minimizing test cases

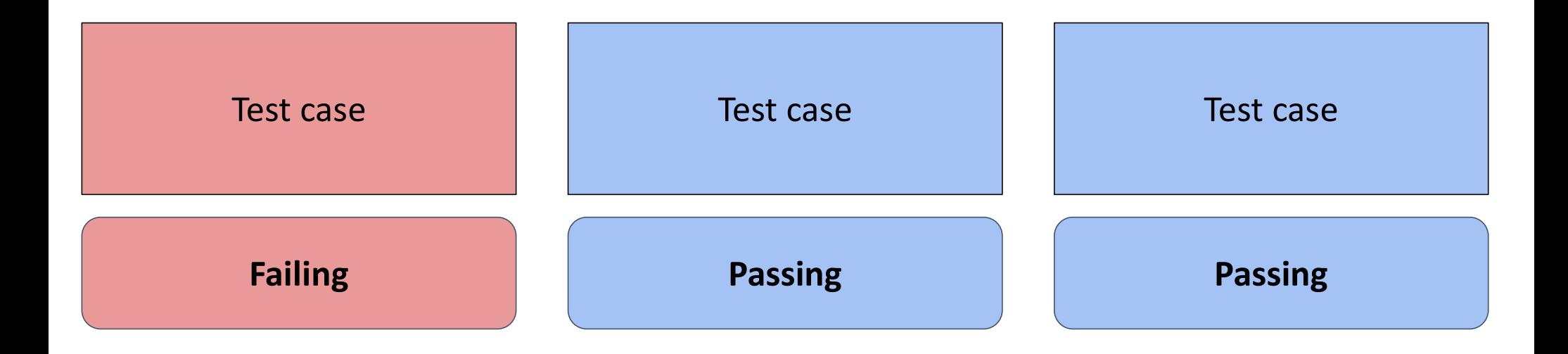

#### Minimizing test cases

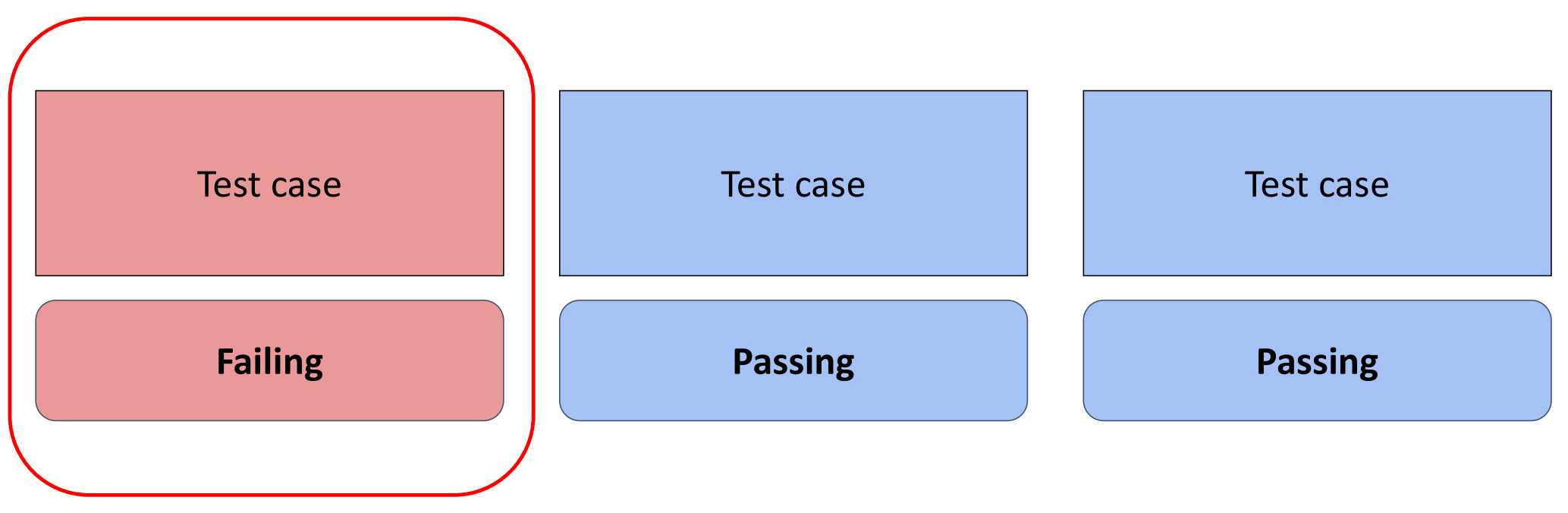

Goal: minimize the failing test case

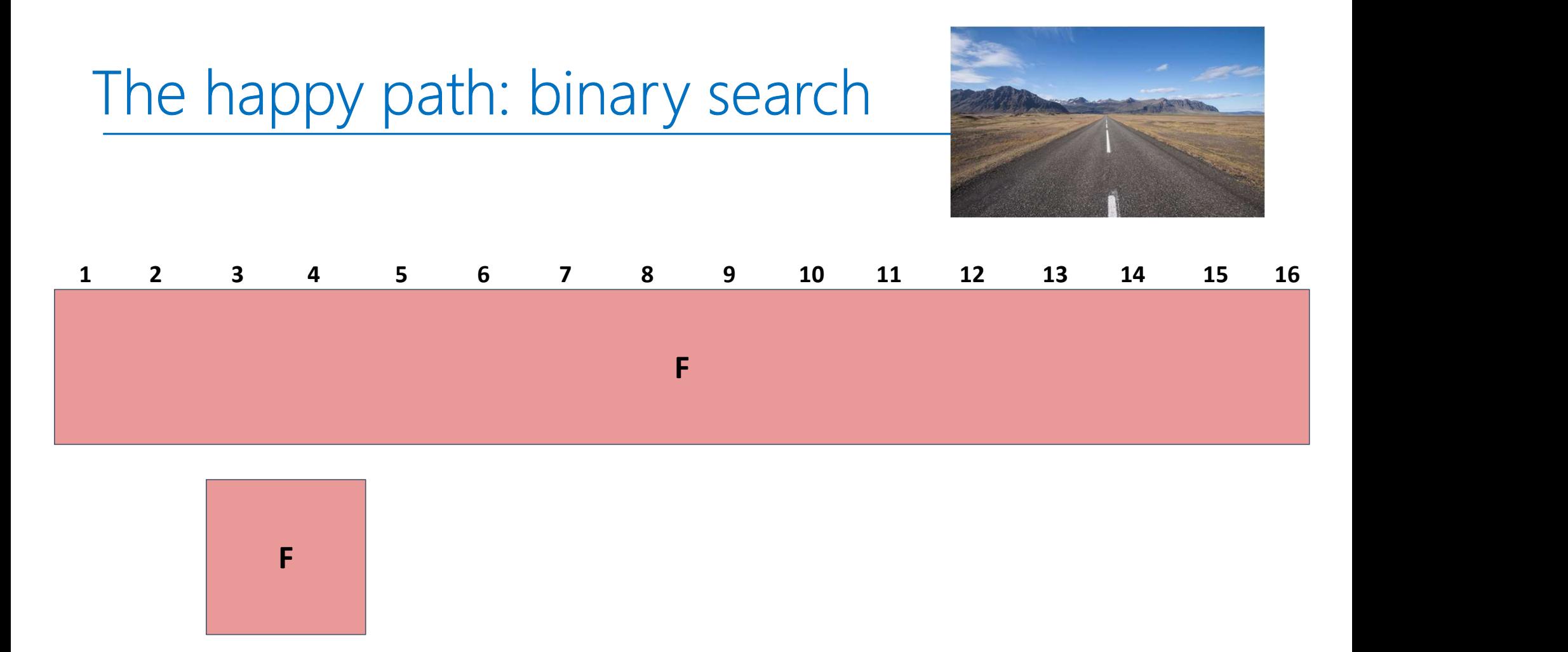

Failing test with 16 lines The minimal failing test has 2 lines: 3 and 4

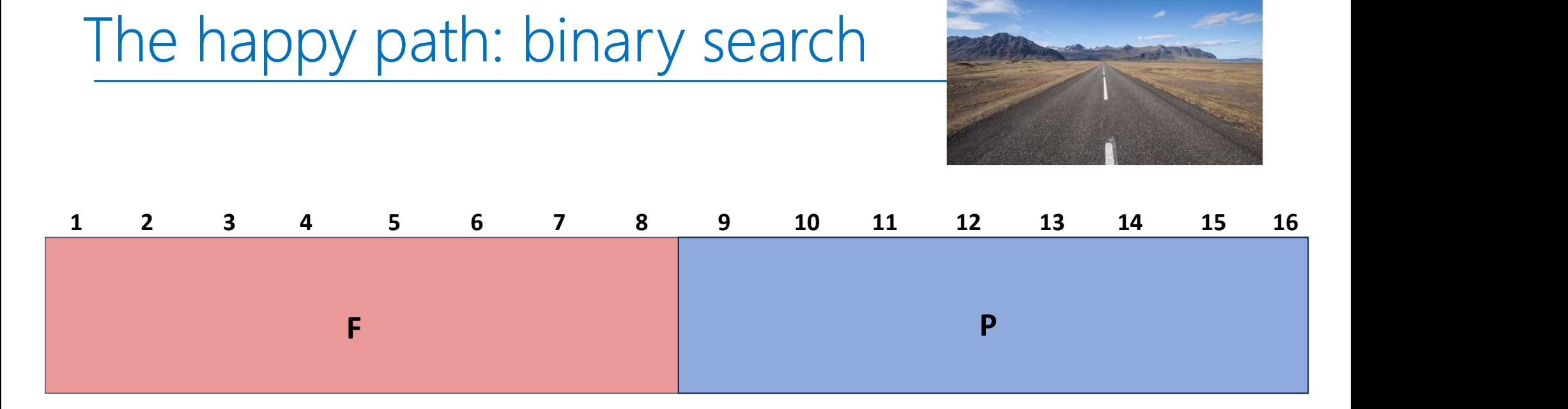

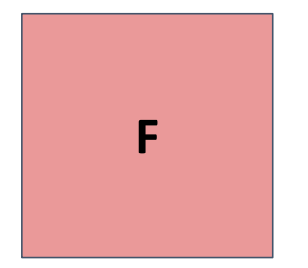

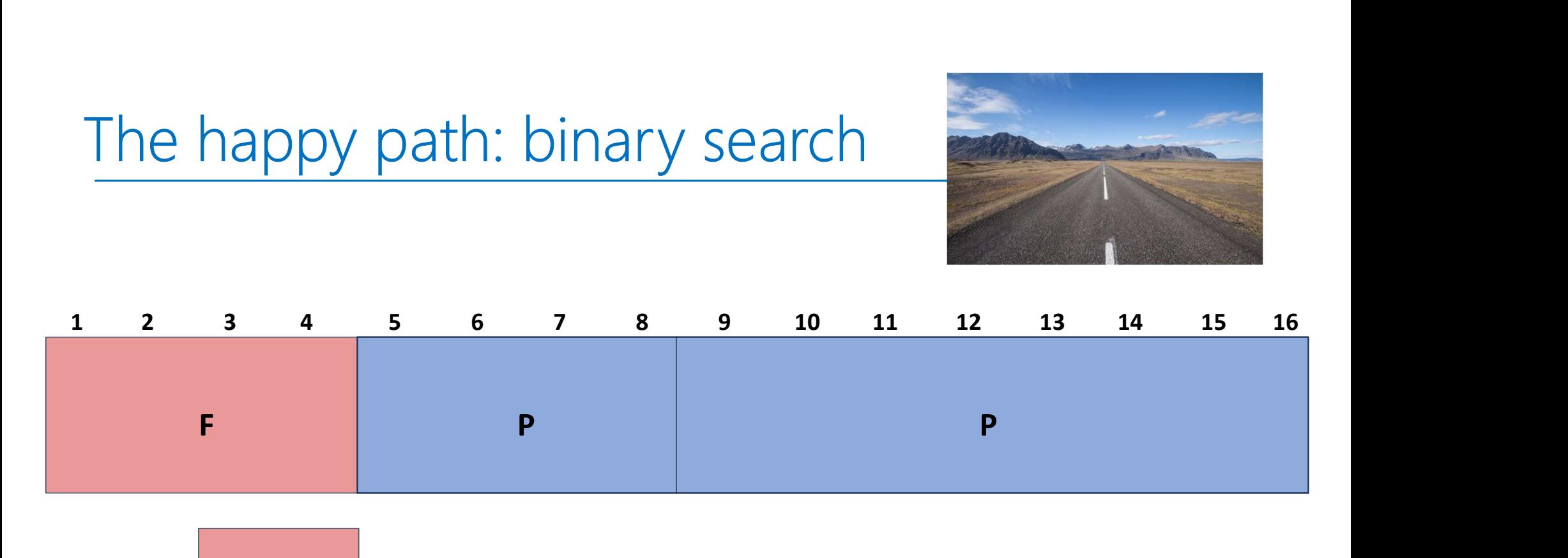

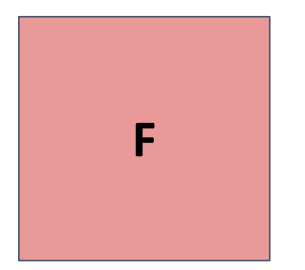

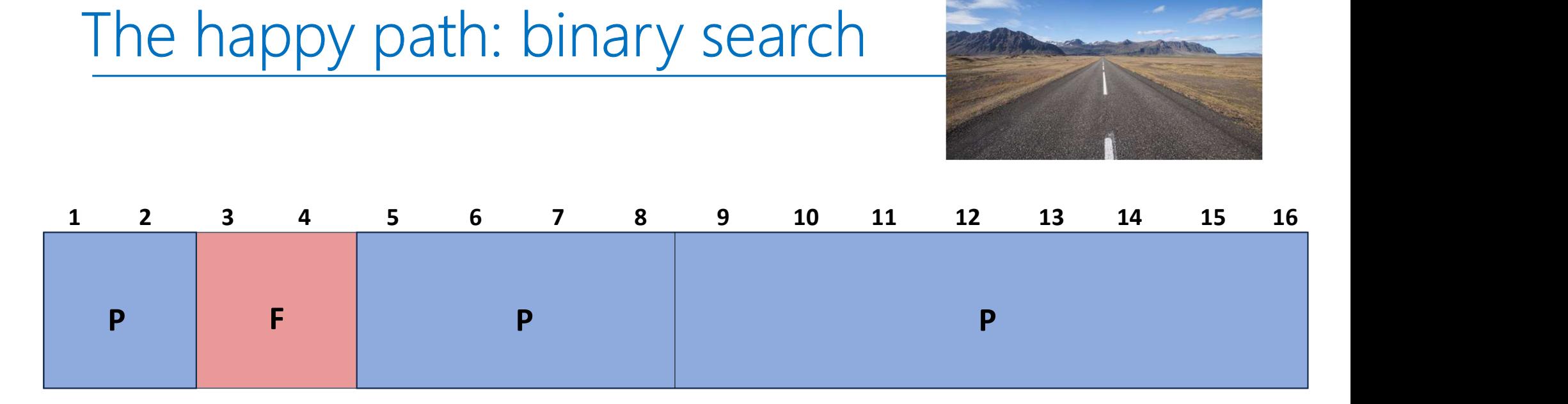

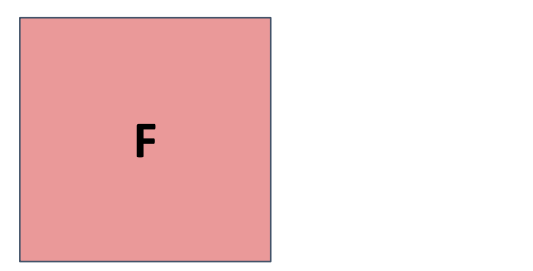

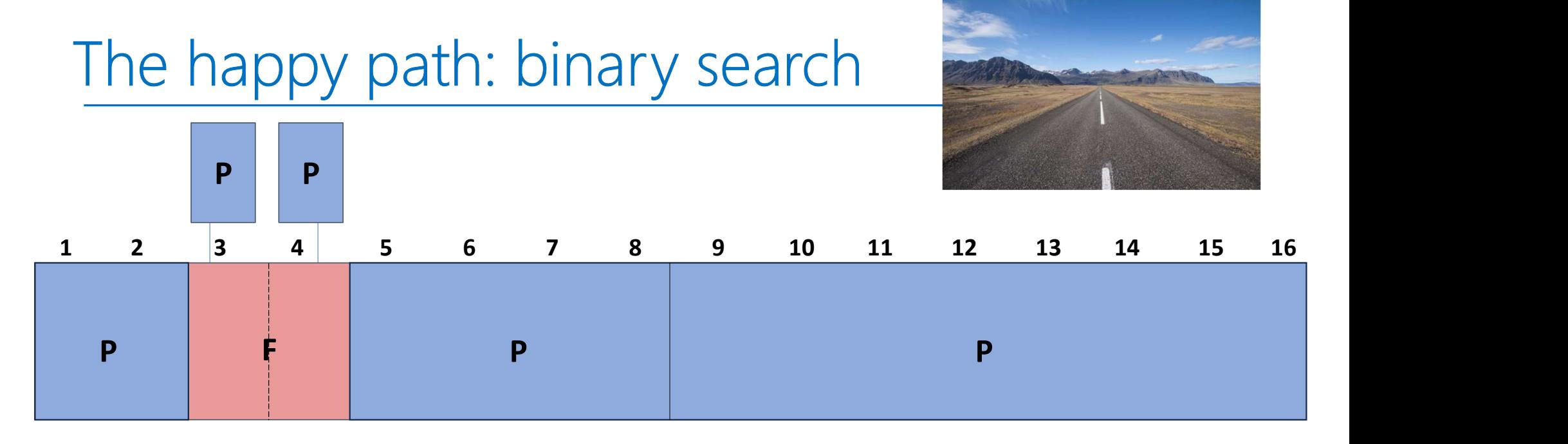

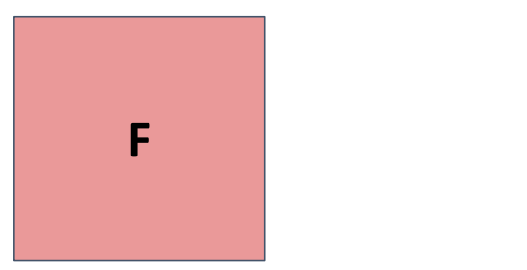

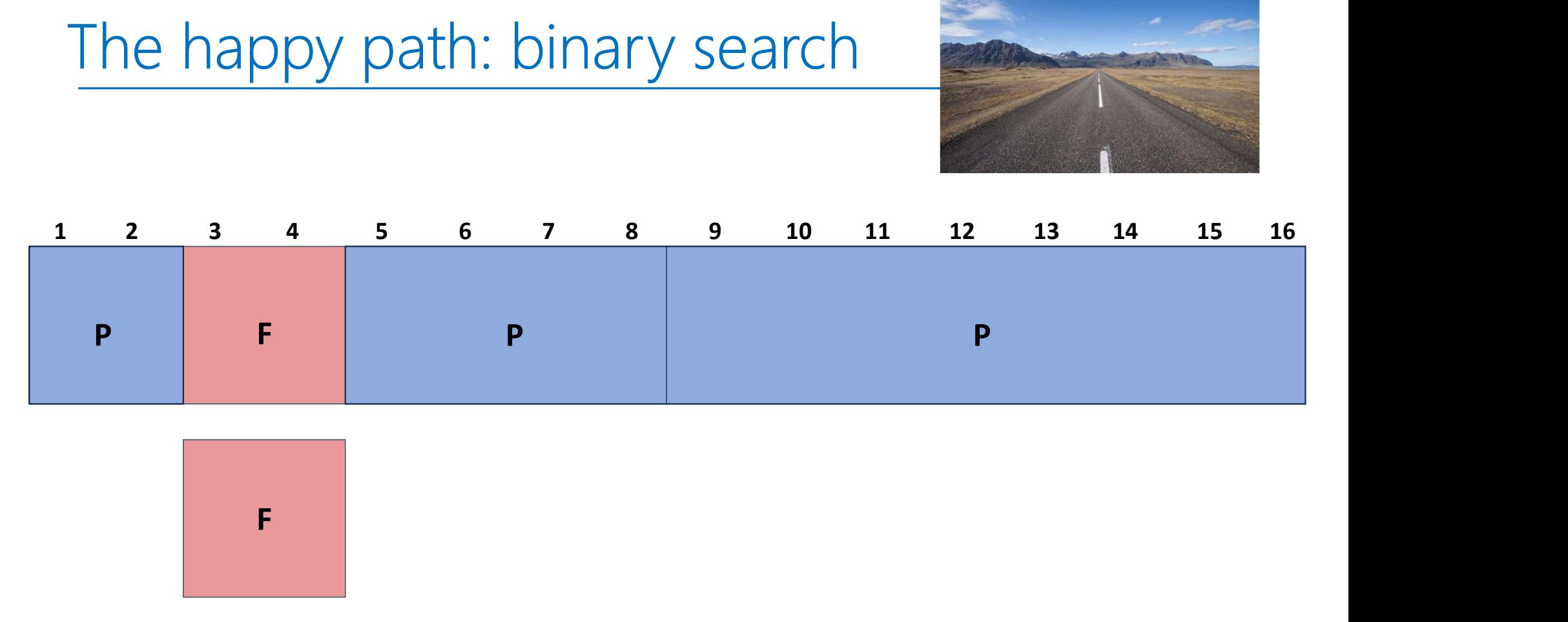

Successfully minimized the failing test to 2 lines

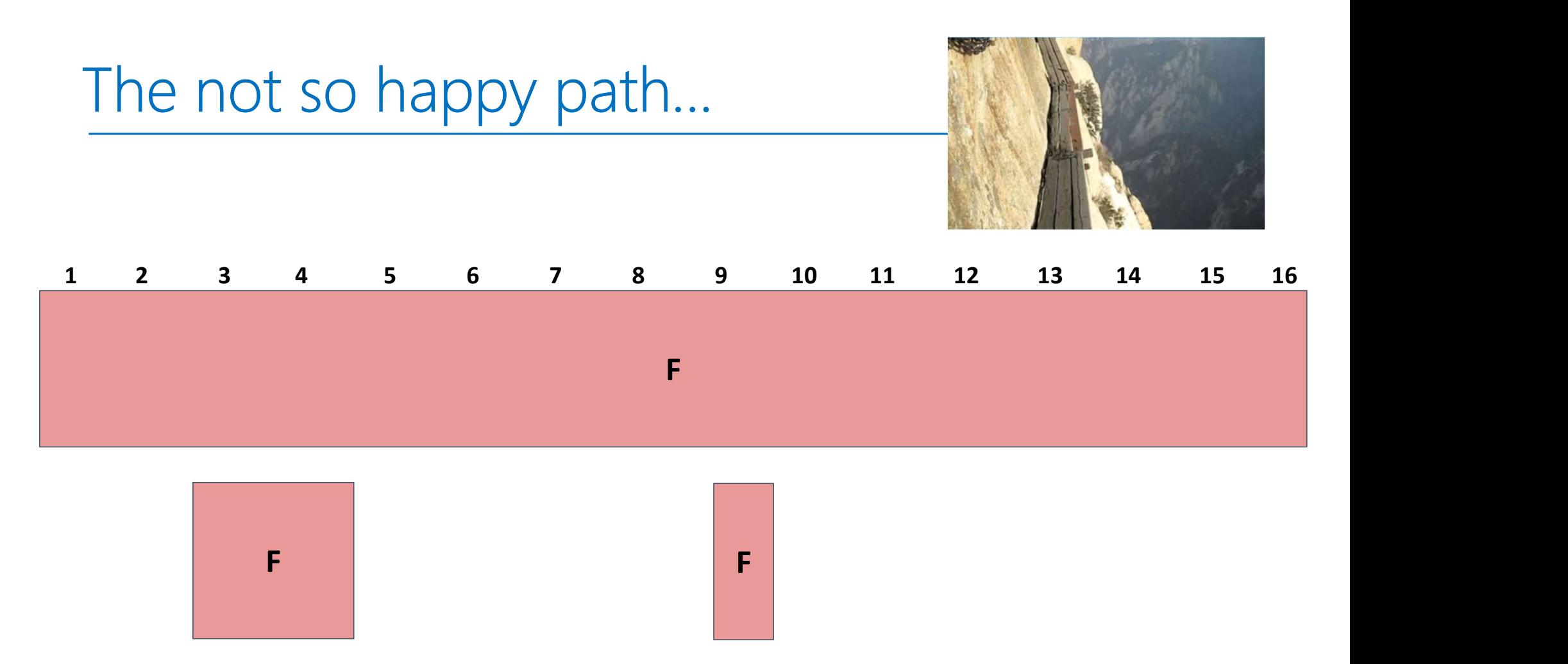

Suppose the failure pattern is more complex All three lines must exist in a failing test case: 3, 4, and 9

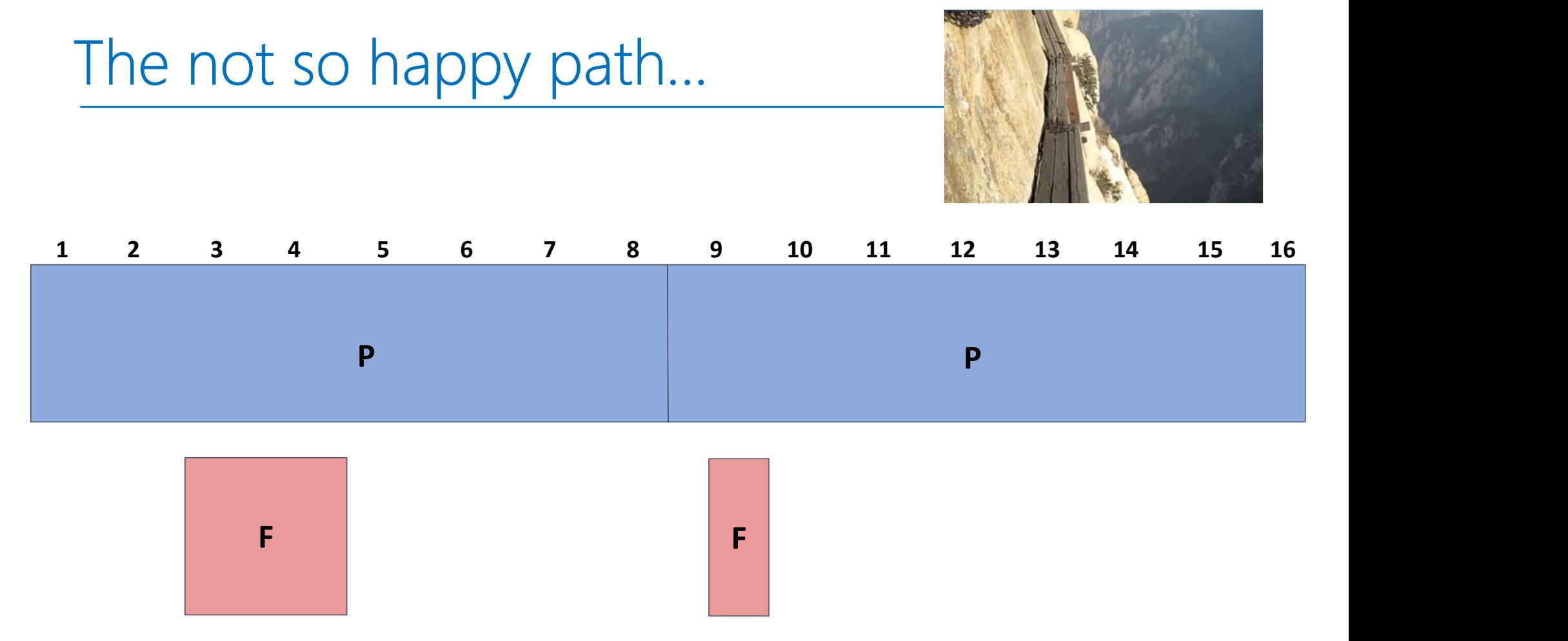

Binary search does not give optimal results

### Delta Debugging = binary search + X

ary search +  $X$ <br>See paper – link on Calendar:<br>Simplifying and Isolating Failure-Inducing Input<br>Zeller and Hildebandt, 2002 Simplifying and Isolating Failure-Inducing Input Zeller and Hildebandt, 2002

# The Delta Debugging algorithm **1. Test each subset**<br> **1. Test each subset**<br> **1. Test each subset**<br> **1. Test each subset**<br> **1. Test each complement**<br> **1. Test each complement**<br> **1. Increase granularity**<br> **1. Increase granularity 10 Delta Debugging Algerical Constrainers**<br> **2.** Test each subset<br> **2.** Test each complement<br> **2.** Test each complement<br> **2.** Test each complement<br> **3.** Increase granularity<br>
(increase # subsets)<br>
(ddmin) **10. Increase granularity**<br> **3.** Reduce<br> **3.** Reduce<br> **3.** Reduce<br> **3.** Reduce<br> **3.** Reduce<br> **3.** Reduce<br> **3.** Reduce<br> **3.** Reduce<br> **3.**  $\frac{1}{\sqrt{\text{bin } m} \sinh \left( \frac{r}{r} \right)}$ <br> **3.**  $\frac{1}{\sqrt{\text{min } m} \sinh \left( \frac{r}{r} \right)}$ <br> **3.**  $\frac{1}{$

#### Four basic phases:

- 
- 
- (increase # subsets)  $ddmin(c_x) = ddmin_2(c_x, 2)$  where
- 4. Reduce

Complement example: Complement of 1: 2, 3, 4

```
if \exists i \in \{1, ..., n\} \cdot test(\Delta_i) = \mathbf{X} ("reduce to subset")
              otherwise ("done").
```
List: 1, 2, 3, 4<br>
The recursion invariant (and thus precondition) for  $d_{min_2}$  is  $test(c'_x) = \mathbf{X} \wedge n \le |c'_x|$ ,  $n \ge |c'_x|/n$  holds.<br>
The recursion invariant (and thus precondition) for  $ddmin_2$  is  $test(c'_x) = \mathbf{X} \wedge n \le |c'_x|$ .

### Delta Debugging: it's mostly binary search

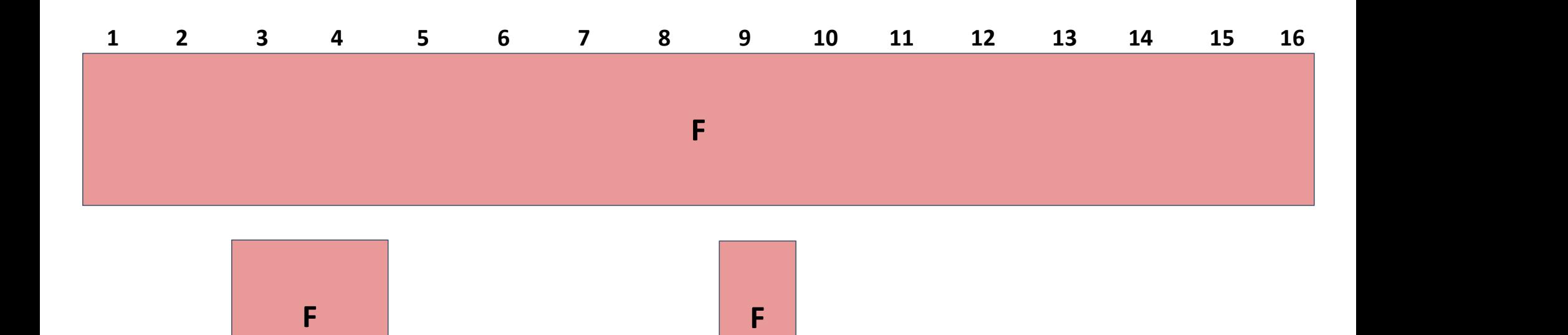

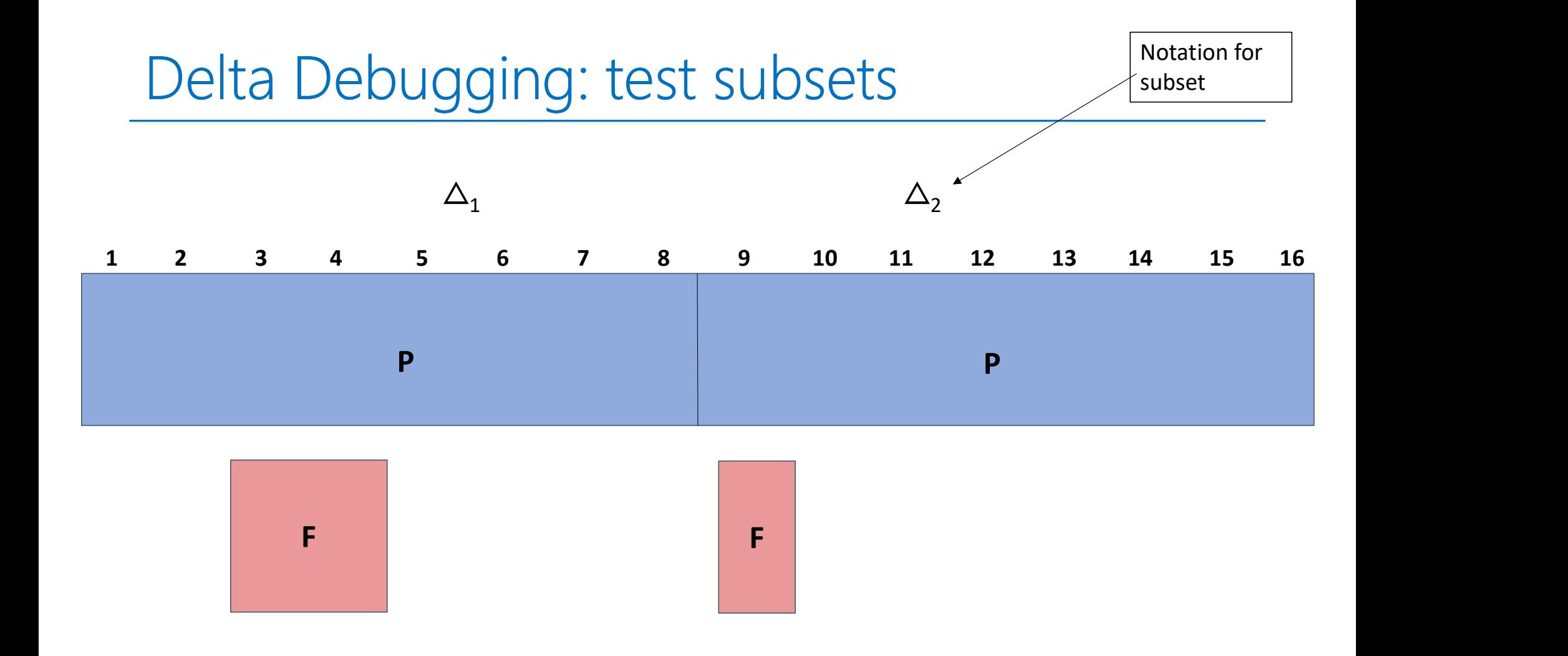

## Delta Debugging: increase granularity

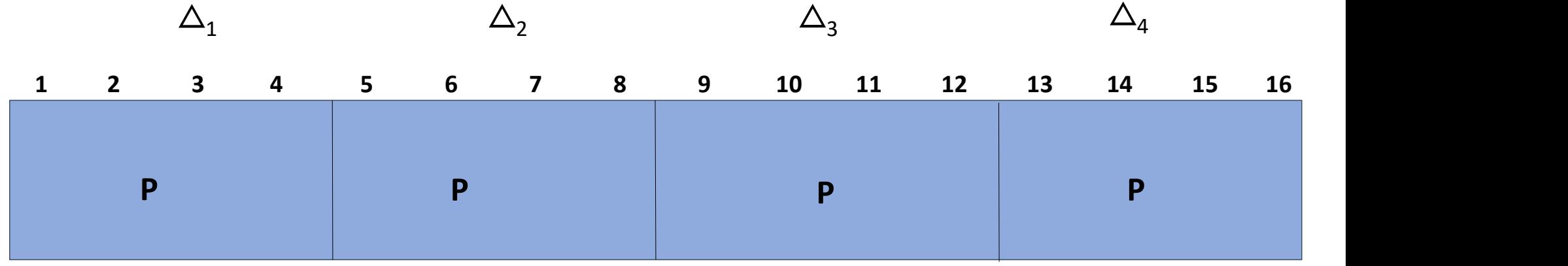

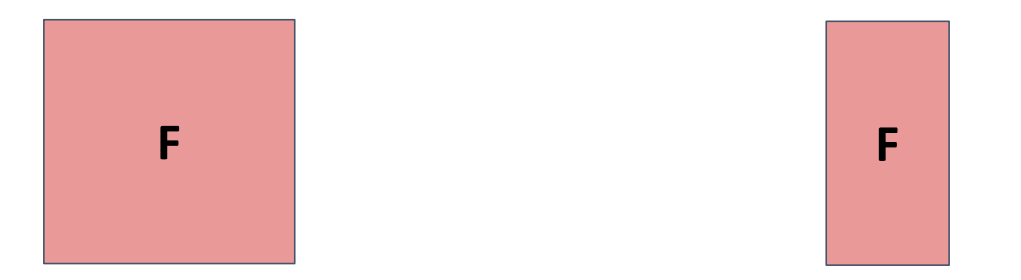

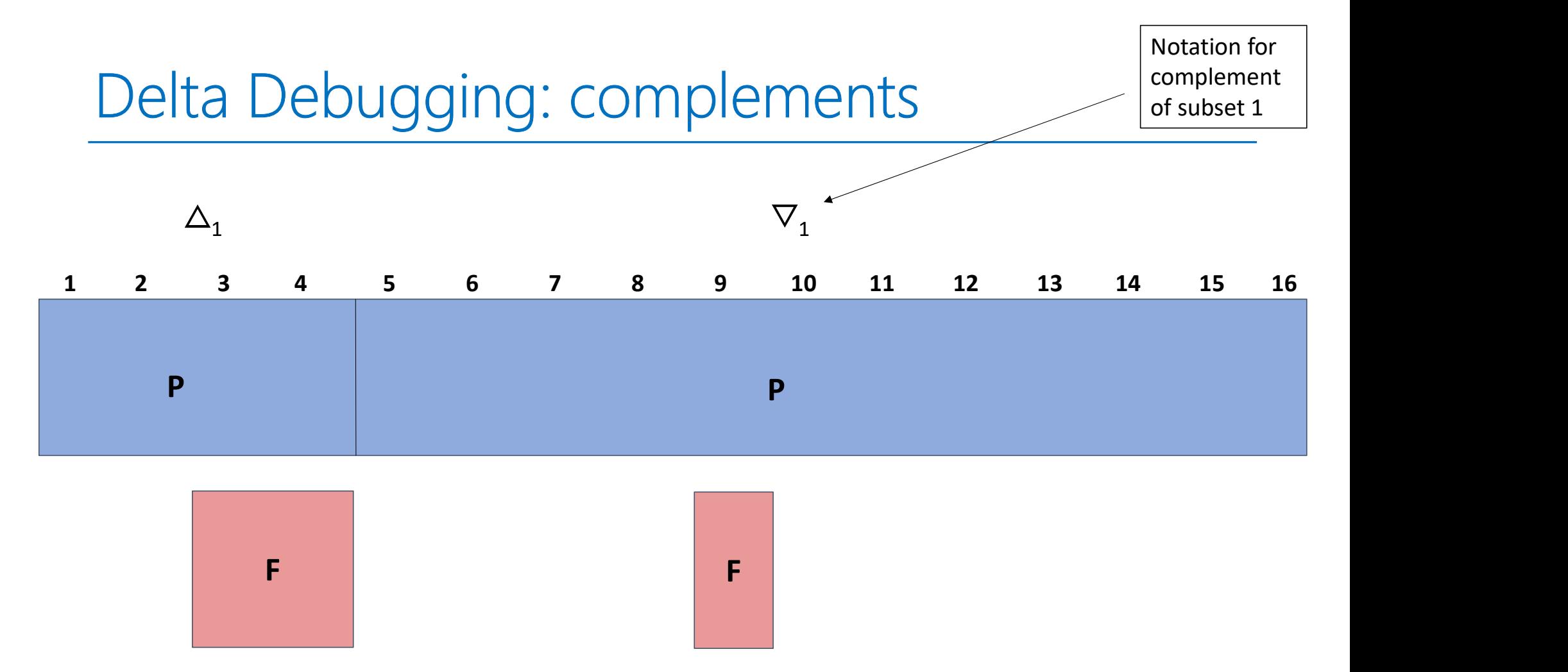

The order in which deltas and complements are evaluated may differ between implementations of the algorithm

# Delta Debugging: complements

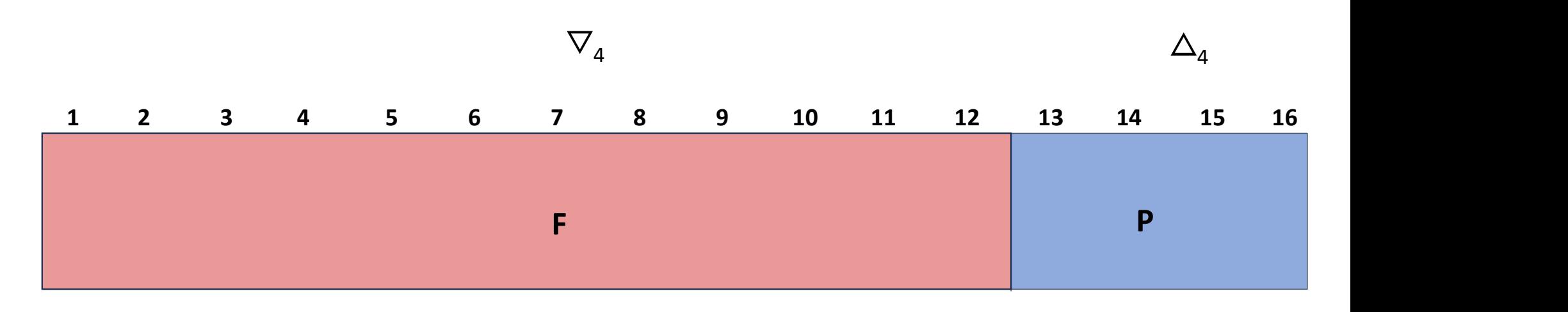

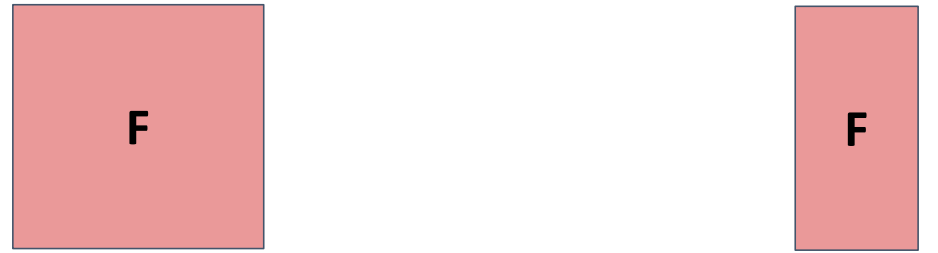

# Delta Debugging: reduce

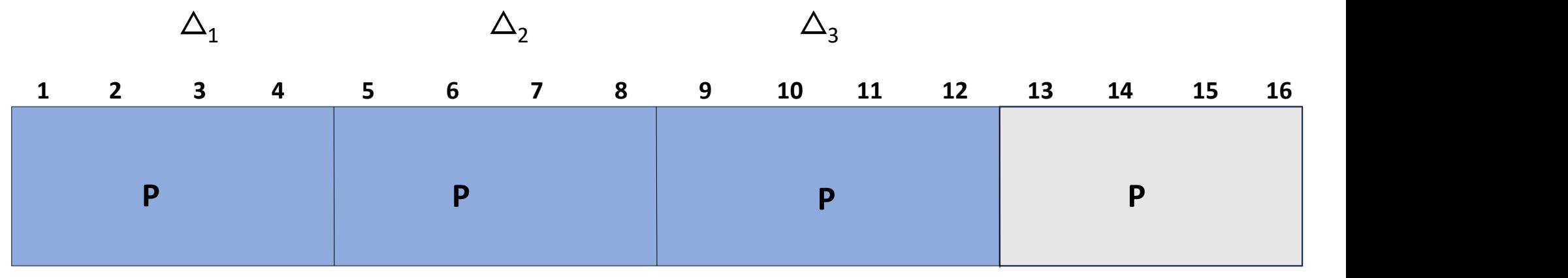

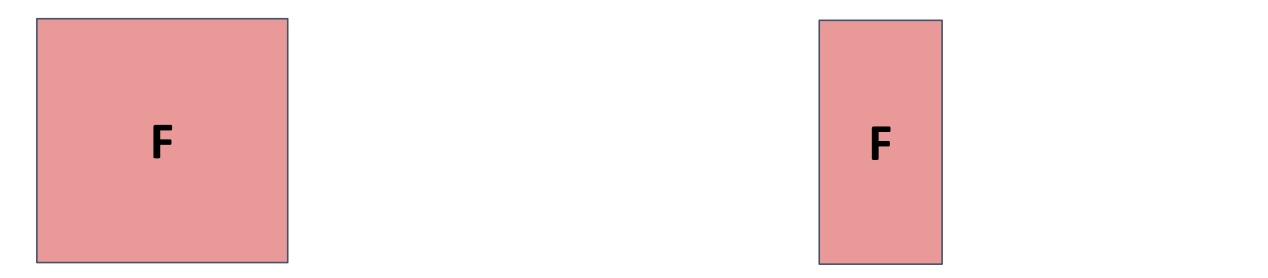

# Delta Debugging: complements

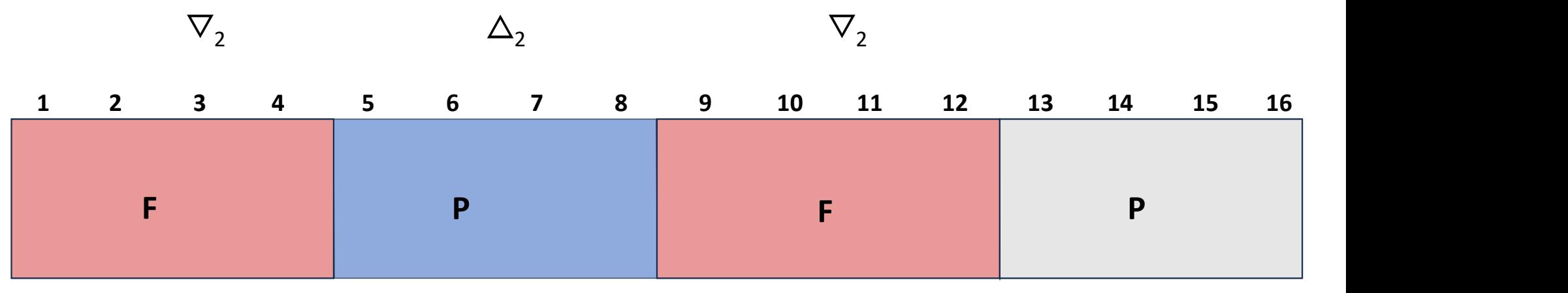

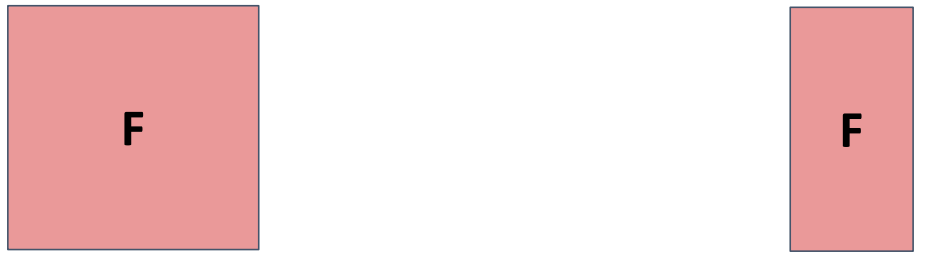

# Delta Debugging: reduce

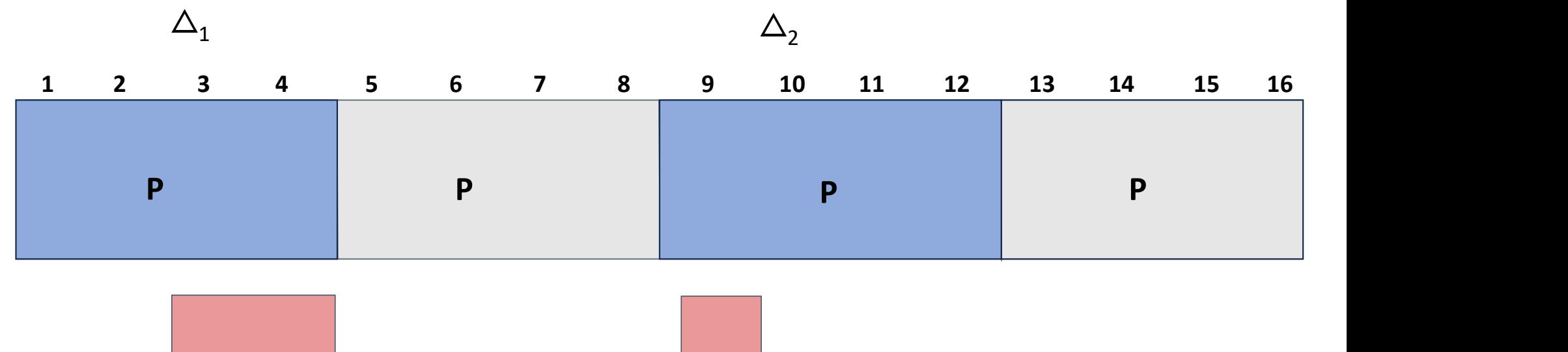

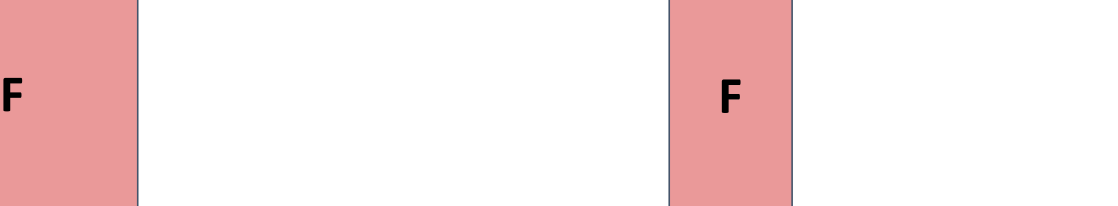

### Delta Debugging: increase granularity

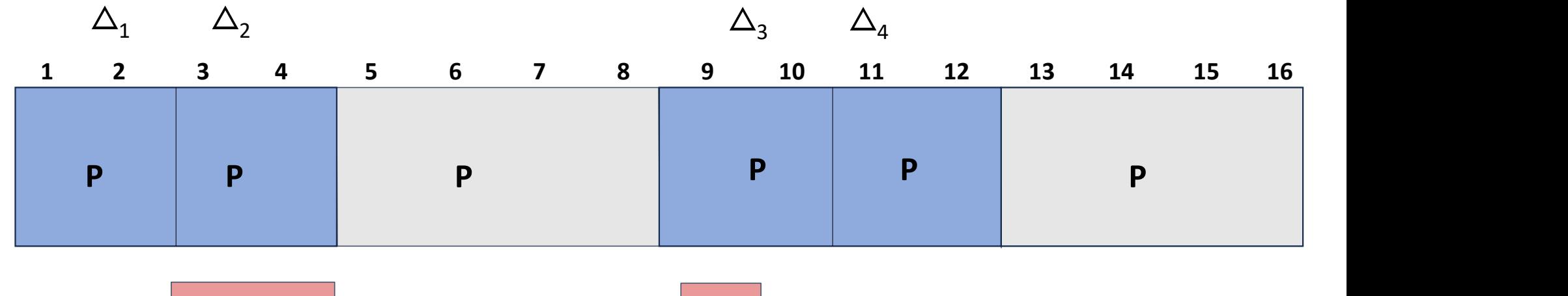

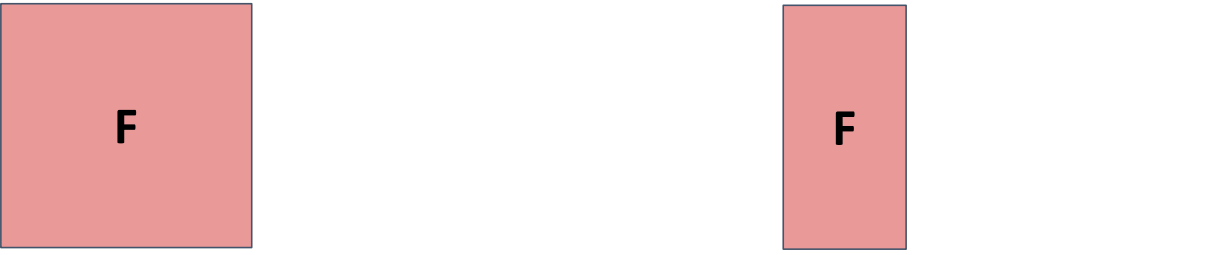

# Delta Debugging: complements

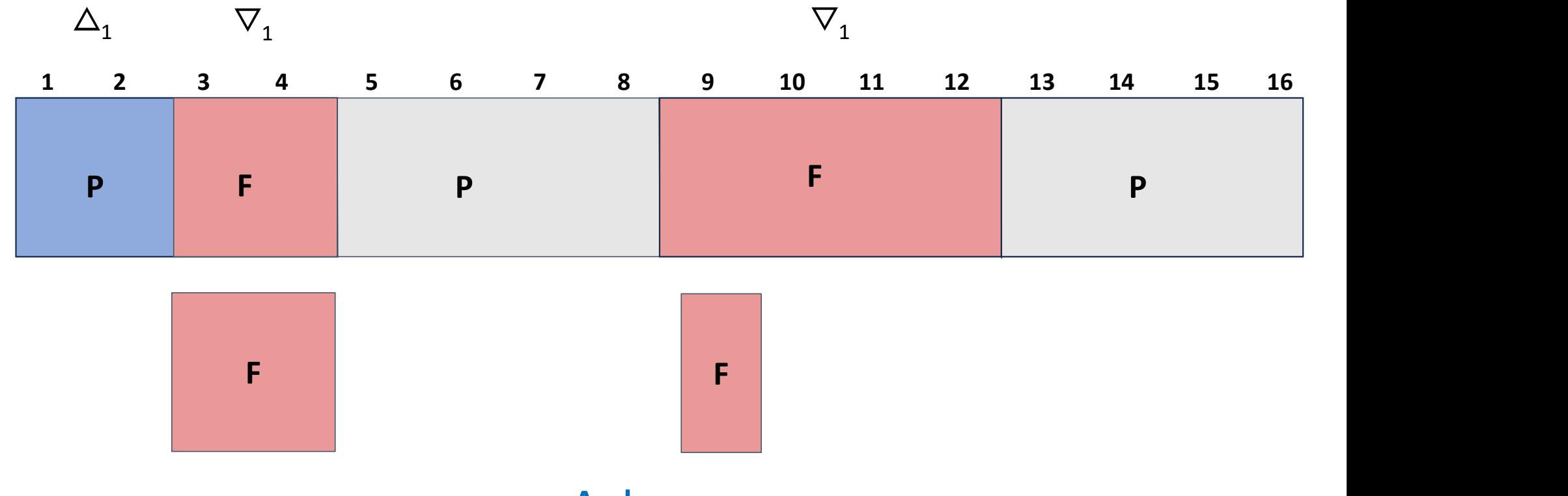

And so on...

### Delta Debugging: finds a 1-minimal solution

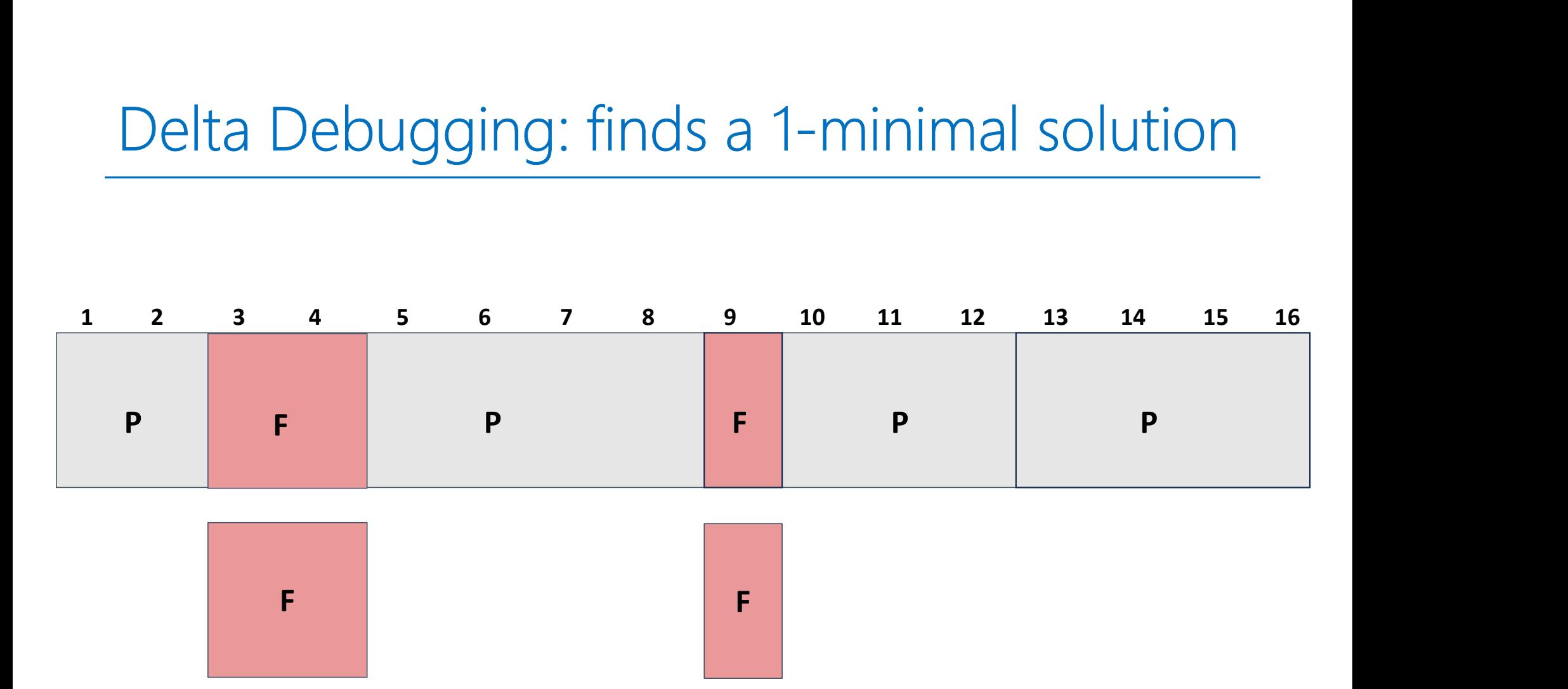

Failing test cases must be deterministic and monotone

Delta debugging: live example

# Delta Debugging: live example

#### Program and initial test case

- Program P crashes whenever the input contains 1 2 8
- Initial crashing test case is: 1 2 3 4 5 6 7 8

#### Syntax:

- % ./delta -test=./**test.sh** -cp\_minimal=./min.txt < **failing.txt**
- test.sh returns 0 if input causes failure, 1 if input passes

#### Delta debugging approach:

- Test each subset
- Test each complement
- Increase granularity
- Reduce

Example taken from the reading

Delta debugging: one more example

#### Let's try one more

#### Program and initial test case

- Program  $P$  takes as input a list of integers *.*
- P crashes whenever  $\vec{l}$  contains 4,2.
- Initial crashing test case is: 2,4,2,4

#### Complete the following table

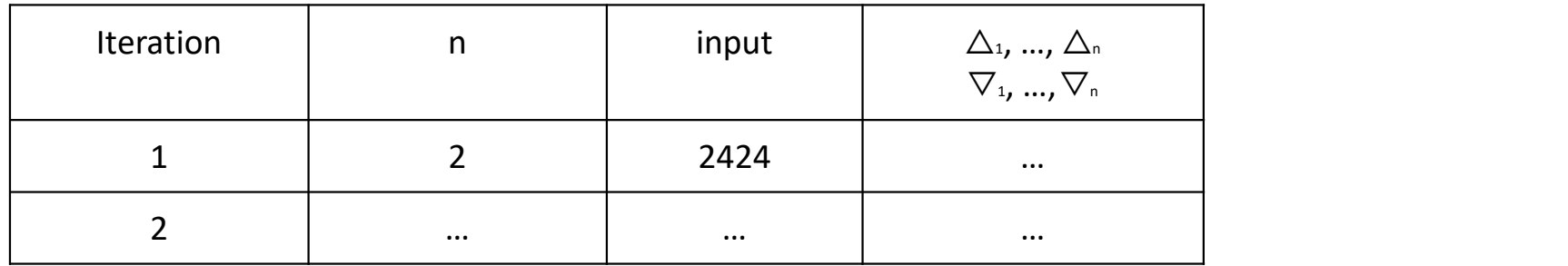

#### Let's try one more

#### Program and initial test case

- Program  $P$  takes as input a list of integers *.*
- P crashes whenever  *contains 4,2.*
- Initial crashing test case is: 2,4,2,4

#### Complete the following table

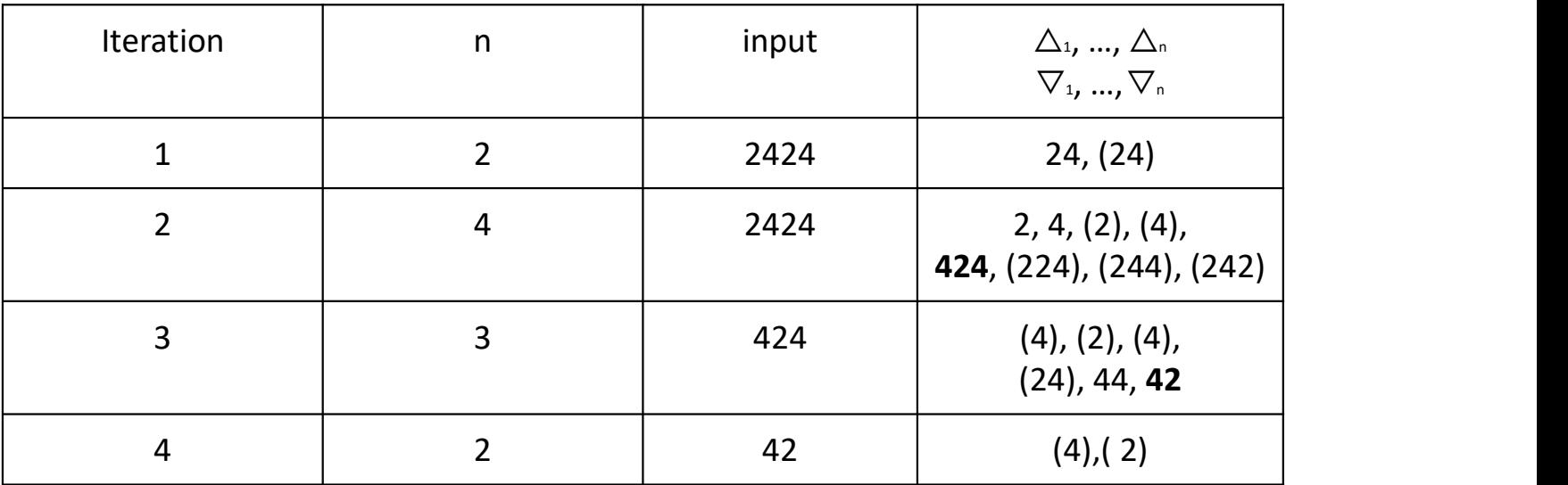

Delta debugging: in-class exercise Wednesday

Peer review assignment posted

Reading #3 posted - no summary paragraph required